Invisioni con il metodo di Bortolato Per eseguire le seguenti divisioni utilizza la tabellina del metodo di Bortolato così potrai segnare il resto con il tuo dito.

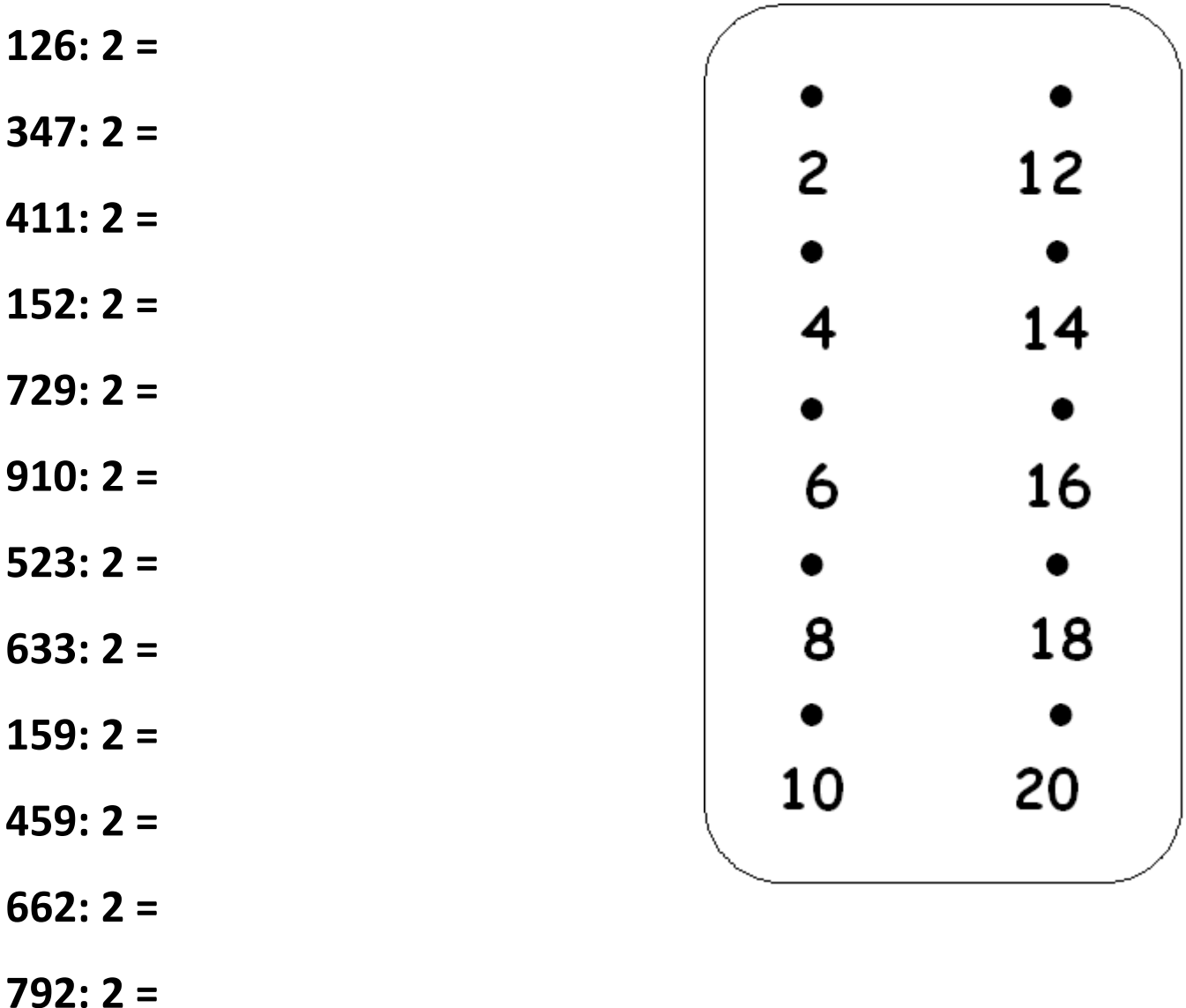

- **865: 2 =**
- **235: 2 =**
- **129: 2 =**
- **381: 2 =**